# **Universität zu Köln Antrag auf einen 3D-Scan**

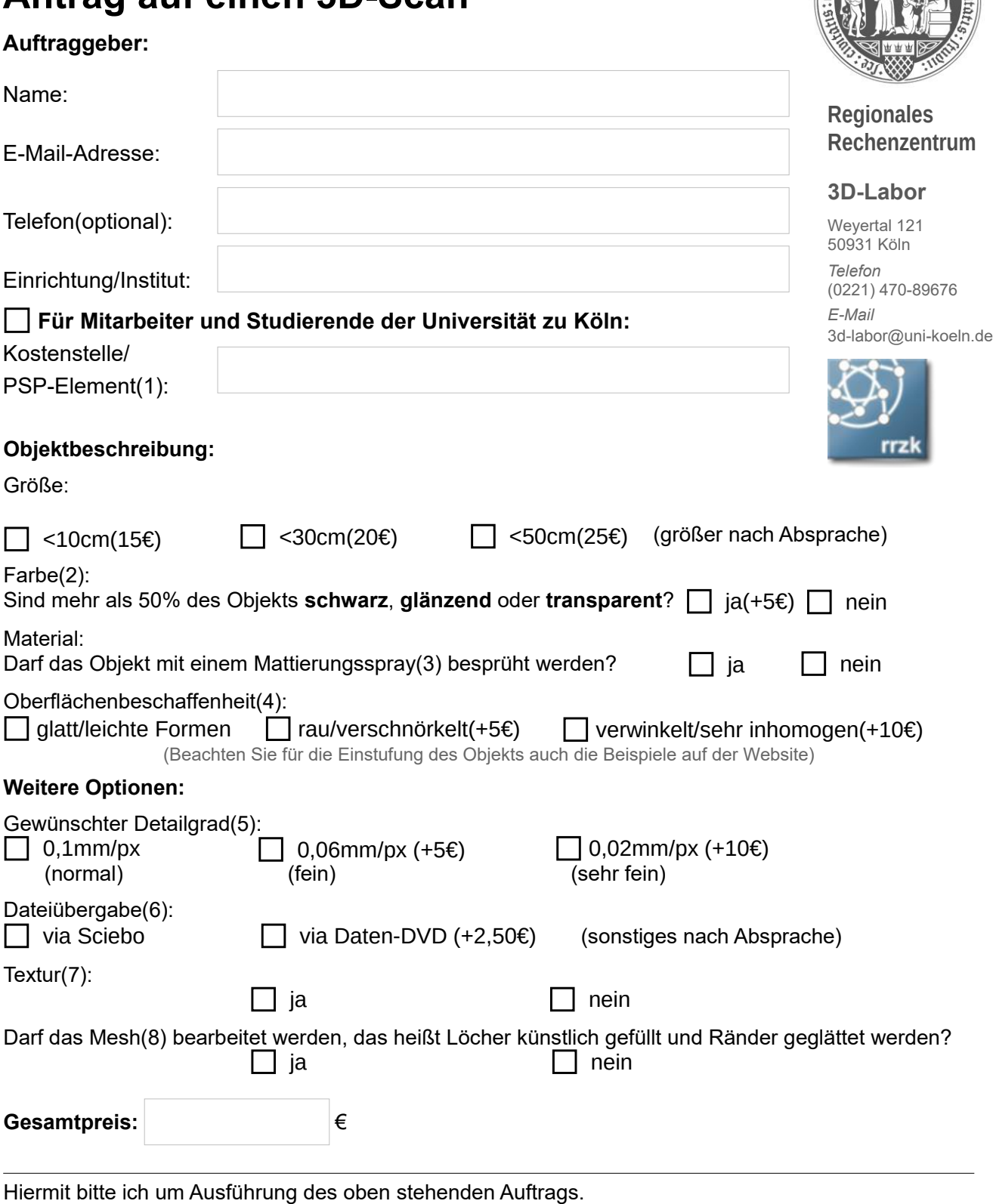

Datum, Unterschrift (Kostenstellenverantwortliche/r)(9), Stempel:

# **Universität zu Köln**

#### **Hinweise:**

Die Hinweise müssen nicht mit ausgedruckt oder abgegeben werden.

#### (1)

Halten Sie gegebenenfalls Rücksprache mit einer verantwortlichen Person Ihrer Einrichtung oder Ihres Instituts. Bei keiner oder einer falsch angegebenen Kostenstelle kann nicht gescannt werden.

## (2)

Ist das Objekt schwarz, glänzend oder transparent, so werden diese Stellen vom Scanner nicht oder nicht richtig erfasst. Bei kleineren Stellen können die Lücken in der Nachbearbeitung künstlich gefüllt werden. Bei größeren Stellen ist die Vorbehandlung des Objekts mit Mattierungsspray für ein gutes Ergebnis notwendig.

# (3)

Das Mattierungsspray ist ein lösungsmittelhaltiges Spray, welches auf dem Objekt ein weißes Pulver aufträgt. Dieses kann nach dem Scan abgebürstet oder abgewaschen werden. In sehr feinen Ritzen oder Poren können Rückstände des Pulvers zurückbleiben, sofern diese von keiner Bürste erreichbar sind.

# (4)

Der Scanner arbeitet optisch. Sehr verwinkelte Stellen und Hohlräume, die man von außen nicht sehen kann, kann auch der Scanner nicht erkennen.

#### (5)

Der Detailgrad entspricht der Auflösung in Millimetern pro Pixel. Ein höherer Detailgrad ist nur durch ein kleineres Messfeld zu erreichen und benötigt daher mehr Einzelscans.

#### (6)

Bei der Dateiübergabe via Sciebo wird Ihnen per E-Mail ein Link zugesendet, über den Sie die Datei herunterladen können. Dieser Link steht Ihnen 4 Wochen zur Verfügung. Auf Wunsch können wir Ihnen die Datei nach dieser Frist erneut zur Verfügung stellen. Für weitere Informationen zu Sciebo gehen Sie bitte auf:https://rrzk.uni-koeln.de/sciebohtml

#### (7)

Die Textur wird über die Kameras des Scanners direkt in das Mesh mit eingebaut. Bei dem Gebrauch von Mattierungsspray ist die Originalfarbe während des Scans jedoch nicht zu erkennen und damit auch keine schöne Textur möglich.

#### (8)

Als Mesh bezeichnet man das Gitternetz aus Dreiecken, durch welches das zu scannende Objekt im Rechner dargestellt wird.

#### (9)

Mit Ihrer Unterschrift gewährleisten Sie, dass der/die Studierende die Dateien zu rein universitären Zwecken verwendet. Die private und gewerbliche Nutzung dieses Dienstes ist ausdrücklich untersagt.

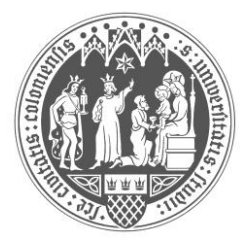

# **Regionales Rechenzentrum**

## **3D-Labor**

Weyertal 121 50931 Köln *Telefon* (0221) 470-89676 *E-Mail* 3d-labor@uni-koeln.de

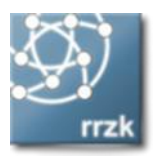